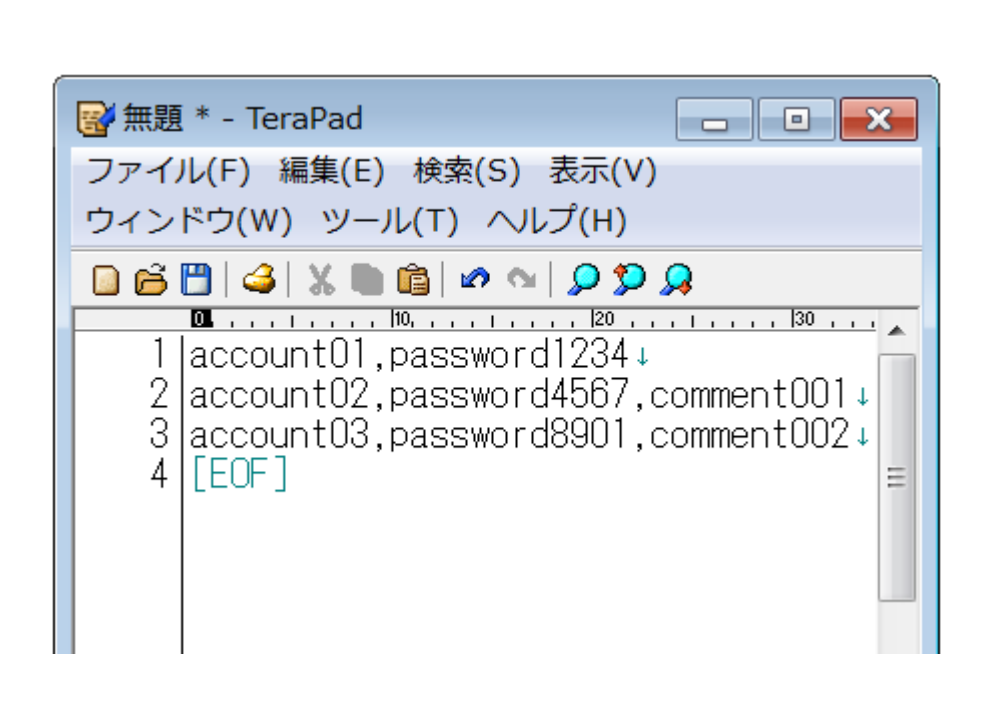

 $\mathcal{A}$ 

1  $\blacksquare$ 

 $2$ 

 $\overline{\phantom{a}}$ 

 $\omega$ 

 $\mathcal{O}_1$ 

 $\,$ 

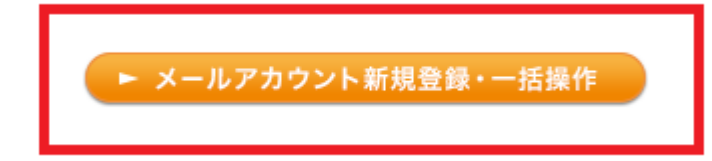

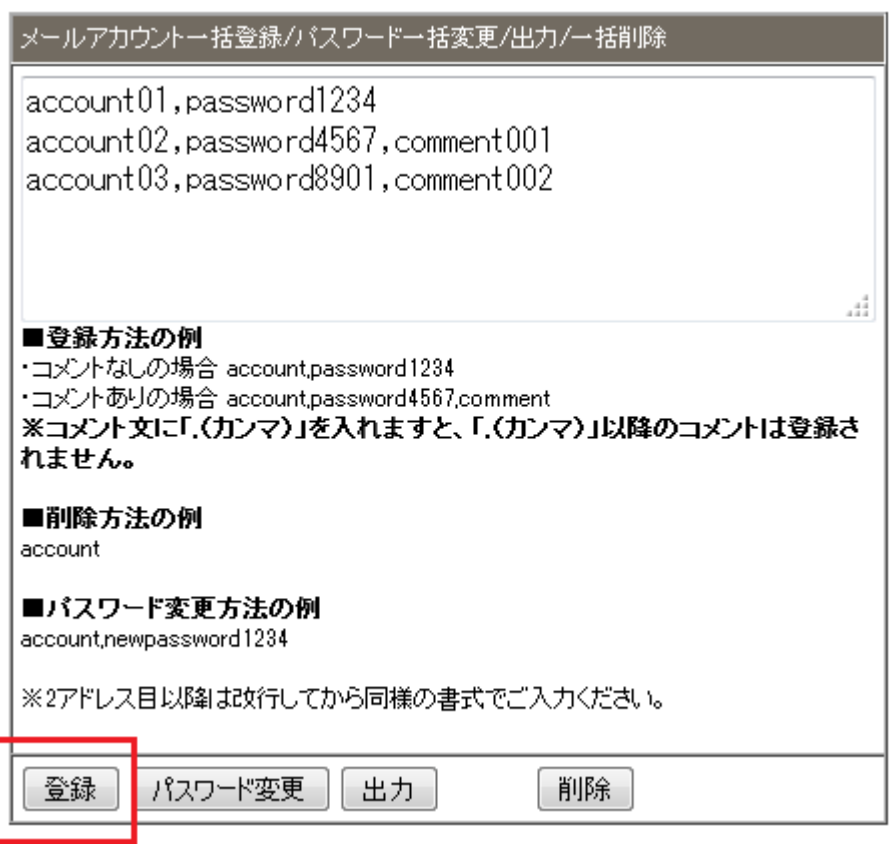

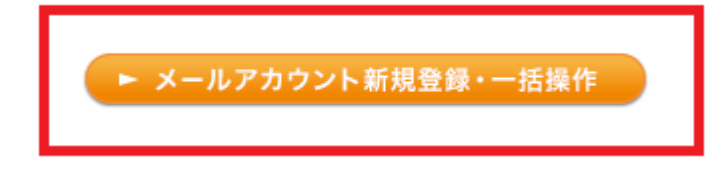

 $\sqrt{2}$ 

 $2$   $\hspace{1cm}$   $\hspace{1cm}$   $\hspace{1cm}$   $\hspace{1cm}$   $\hspace{1cm}$   $\hspace{1cm}$   $\hspace{1cm}$   $\hspace{1cm}$ 

 $\Gamma$ 

メールアカウント一括登録/パスワード一括変更/出力/一括削除 account01, newpassword1234 account02, newpassword4567 account03, newpassword8901 al. ■登録方法の例 ·コメントなしの場合 account.password1234 ・コメントありの場合 account.password4567.comment ※コメント文に「、(カンマ)」を入れますと、「.(カンマ)」以降のコメントは登録さ れません。 ■削除方法の例 account ■パスワード変更方法の例 account, new password 1234 ※2アドレス目以降は改行してから同様の書式でご入力ください。 登録 パスワード変更 出力。 削除

 $200$ 

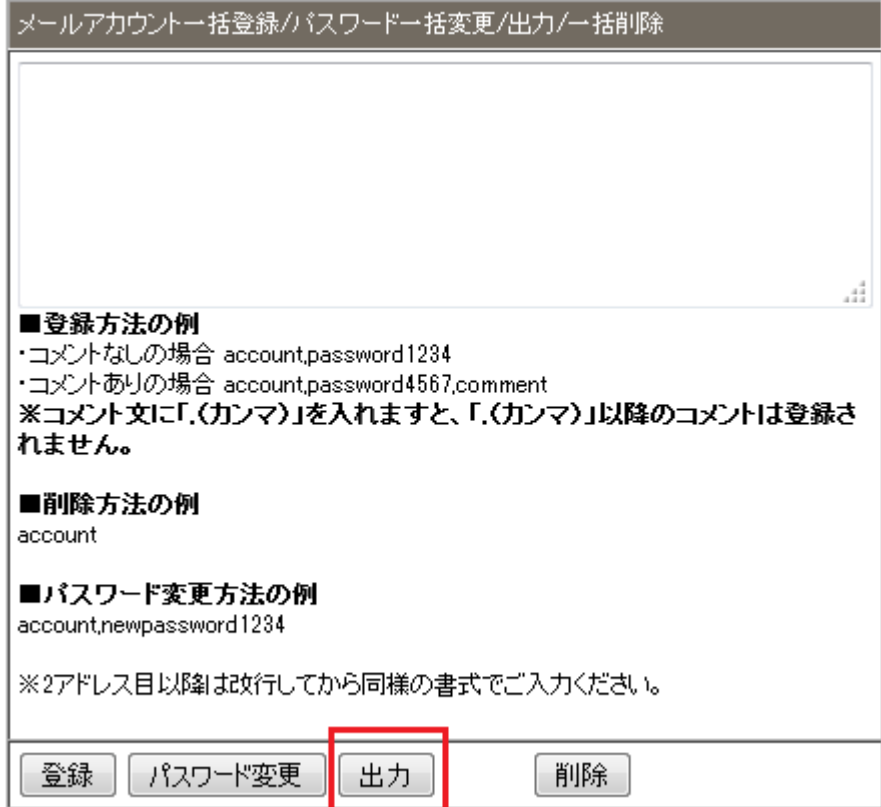

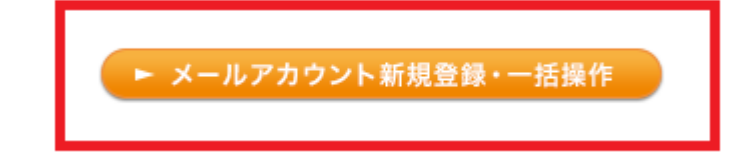

 $\overline{\phantom{a}}$ 

/ / /

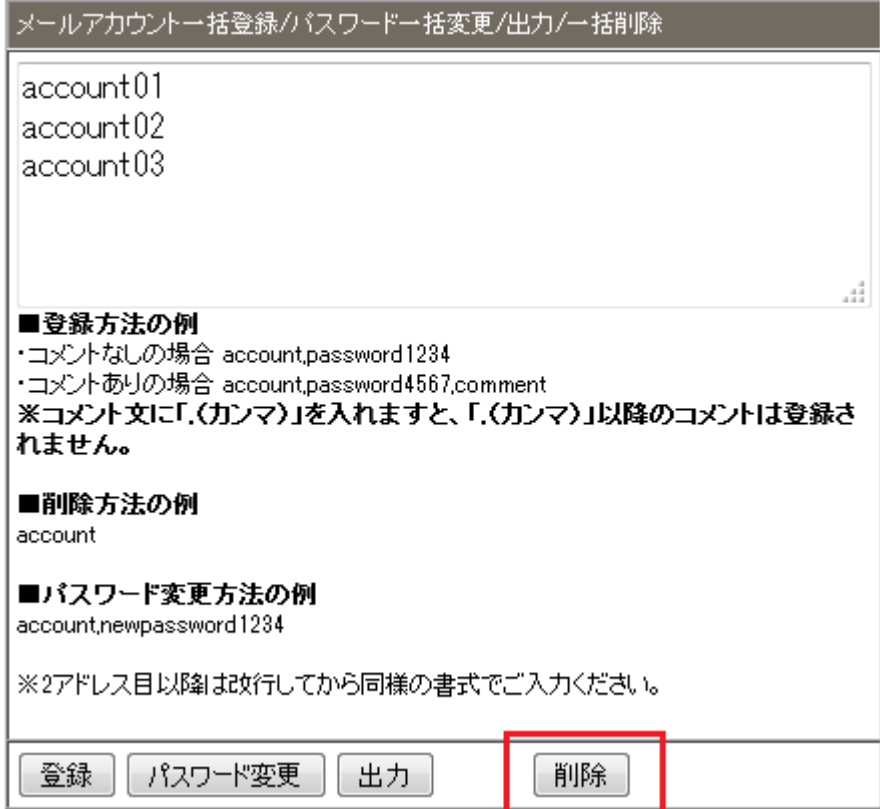

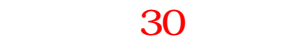

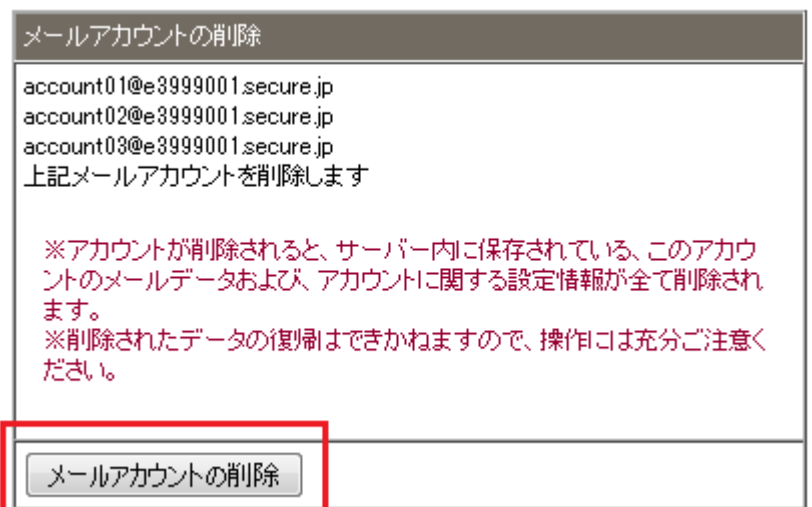

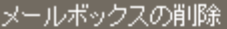

account01@e3999001.secure.jp account02@e3999001.secure.jp account03@e3999001.secure.jp 上記アカウントのメールボックスの内容を、すべて削除します

※メールボックスの内容が削除されても、このアカウントおよび、アカウン ださい。

メールデータの削除